## **Film Strip Photoshop Brushes Free Download !!INSTALL!!**

Installing and cracking Adobe Photoshop is easy and simple. First, you need to download Adobe Photoshop. Then, you need to locate the installation file and run it. After the installation is complete, you need to locate the patch file and copy it to your computer. The patch file is usually available online, and it is used to unlock the full version of the software. Once the patch file is copied, you need to run it and follow the instructions on the screen. The process is easy and straightforward. To make sure that the software is running properly, you should check the version number to ensure that the crack was successful. And that's it - you have now successfully installed and cracked Adobe Photoshop!

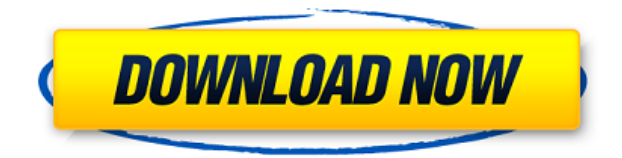

No matter how slowly your connection speeds are, you will never download the huge gigabytes of Photoshop or Lightroom editions enough to match the software's capabilities. Photoshop or Lightroom is the only editing program you need. You can use Photoshop all on one computer and all on another, but you can't use Lightroom on two computers at the same time without doing some work. Normally, you'll download Lightroom on your computer and Photoshop on your laptop. ArcSoft PhotoStudio 20 is a solution for retouching, retouching, editing, color correction and so on. It's Freemie and the home page of Adobe Photoshop. In addition, you can manage both commercial and wedding photography. Discover different Photoshop features with this Photoshop Hands-on-with-Photoshop tutorial. Even an amateur user will find great tools in the program to help him/her create a variety of projects. Enlarge the canvas, resize and rotate images, crop, and retouch are some of the most popular features in Photoshop, and this tutorial will help you take advantage of them for amazing photos. Tips, tricks, and techniques will be shared with you to create your best work, whatever your skill level. The most recent version of Photoshop is the CS5 version. It was released back in September, 2012. It's considered one the best versions of the famous software in the market, especially among designers and photographers. With over 20 versions, Photoshop lags behind only on name and when it came out. Update Version: CS5.1.1

## **Download free Photoshop 2021 (Version 22.0.0)Activation Code With Keygen {{ finaL version }} 2022**

What It Does: Colors are a hard thing to put in Photoshop, because they are already embedded in your computer's operating system. The Levels tool lets you manipulate the color channel (Red, Green, and Blue) individually to eliminate unwanted areas and bring out the ones that should have

been there all along. **What It Does:** The Magnetic Layers tool allows you to control where your layer, or the layers of your layers, are grouped. Essentially, you can move layers using the Magnetic Layers tool, but then they will still be grouped on whatever layer that is selected. By default, Photoshop is set to have all layers grouped by the name of a particular document. **What It Does:** There are so many ways to mask in Photoshop. Probably the most useful way to use masks is to be able to create masks for selections and to use mask layers to make it much easier to create masks, so that you don't have to use the marquee tool. You can also use masters to control layer visibility. What It Does: Filters are awesome and come in a wide variety of options to help you discover new ways to make your images stand out. The Refine Edge tool in Photoshop Elements is easy to use and can be applied to any type of image. It allows you to outline your subject's rounded edges to accent its shape. Photoshop Creative Cloud The new version of Adobe Photoshop is a total overhaul of the app and is packed full of features. If you have been using Photoshop for a long period of time, you probably know how hard it can be to teach yourself new things. And after paying a monthly subscription it is not the best for free users. New features include new features, the ability to create documents without the need to install anything. The new preview is easy to use and also includes a list with the most useful features. So you can see in the settings which basic element you need. e3d0a04c9c

## **Photoshop 2021 (Version 22.0.0) Download free Serial Number Hacked 2022**

Adobe now makes it easier than ever to select the best objects or layers in your image or video. Among the new features is the ability to select objects using object properties such as brightness, contrast, transparency, and color—all from the new, easy-to-use eyedropper. You can even use the eyedropper to select an object in a group, and then drag it to another group to include it in that group. The new selection optimize tool takes the guesswork out of choosing which of your selections should be included in your final image. When you optimize your selections, Adobe Photoshop will automatically color correct and adjust the brightness, contrast, and other colors of the image to make it look as good as possible. It also automatically reduces noise or large areas of color or texture changes. In order to ensure that your website fits your needs, and that it looks good no matter what browser you're using, Adobe today introduced Photoshop for the web (currently live in English-only) as a preview release at this time. In addition to core Photoshop features, the web version of Photoshop contains Adobe Experience Design (AED) tools that allow designers to create and mimic the look and feel of the desktop Photoshop for the web. While we may still use it for their original capacities, the recent updates to the drawing and vector application Illustrator are really showing the strength of Adobe's new style of product development. Across the industry, the more we see Adobe's decisions to focus on bringing end users' experiences together, the better it is for everyone. But those features, along with new features in their image editing software Photoshop, are the things that we notice, but in the end, it's what designers themselves *say* that matters the most.

photoshop mac download gratis how many gb to download photoshop photoshop download baixaki gratis photoshop 2021 download gratis crackeado photoshop 2020 download gratis crackeado photoshop 2021 download gratis adobe photoshop 7 download gratis photoshop 7 download gratis cara download photoshop di windows 10 how to download photoshop cc on mac

As such, the graphic assets that make up a single editable Photoshop file, the metadata annotations that describe those assets, the rendering of those assets, and the compositing combinations of assets all take place in an ever-evolving space. Each of these has been built on a foundation of GPU functionality and is largely opaque to the user of the Photoshop ecosystem, so with the transition to native APIs, we're bringing that transparency to the product and exposing that growing functionality to you through sneak peeks, design tools, and even documentation. Adobe has always held that the integrity of assets and information is paramount. In a single and evolving environment, programs like Photoshop aim to present the best representation of their assets, whether that's the original details recorded in the logs, the 2D representation that comes along with the consolidation of all image data by its canvas, or the actual pixels of the picture you're editing. In the same way that photos can be re-cut, cropped, and resized, images can be rebuilt in Photoshop or transformed in one of the APIs to add unique textures, retouching, and features. Each piece of metadata is given the same consideration. To that end, we're introducing a new process to ensure that you have the best visibility into what is being edited in your Photoshop files, and especially before they're sold. Adobe Creative Cloud customers will see a small layer (visible in the Agate icon at the top of the file in the file browser) with the name "CL Product" which will indicate when a file is in-stock and ready to annotate. Subscribers to Adobe Creative Cloud Photo & Design products will see this layer name stored inside the file, in the same location as the Gigapixel layer. Licensees of the ProImage Library

will see a similar layer added, and those on the Creative Suite Select plan will see an additional layer named "In-Stock" which indicates when the file is part of a workflow that is currently in-stock in the Creative Cloud, ready to deliver to the client. This layer will be named Product, and will show no layer name when not in order, as in the example below.

The recent boom in manufacturers developing smart TV's is not only fueled by the rapid pace of video streaming and an overall decline in access to physical or cable instruments. It's additionally because this so-called "smart TV" equipment is quite lean compared with regular television sets. While the options for a majority of people lies typically with a traditional television set, the new 4k, HDR, smart TV that's been developed by many brands might be offered within a price range that's affordable to even those who don't want a traditional television set. The majority of the major brands produced here a "smart TV", that is, a multi-function display that has integrated internet access, includes smart television functions, and is enabled to be paired with devices using standards such as Bluetooth. These "smart TVs" can be useful for entertainment, for example, watching films, television programs or buying apparel items. But some of them can also come with smart operating components, as the current smart TV that is available. While photo editing is quite popular, there are more reasons to use the photo editing tools in Photoshop. Since Photoshop is not a photo editing calculator, it includes many other photo editing tools that you might not even find in the regular editors. These include:

- Soft Photomerge and Soft Frost to assemble and blend multiple aligned images
- Color Replacement, Colorize, Match Color, Filter, Blur and Special Effects
- Color Effects, Shadow and Highlight Enhancements
- Image Comparison and Transfer from One Image to Another
- Image De-Noise, Adjust Levels, Sharpen and Brighten and Noise Reduction
- Selective Adjustment
- High Dynamic Range (HDR)
- Color Burn, Dodge and Burn, Levels, Curves, Hue/Saturation
- Grain, Noise, Grain Enhancer, Smart Sharpen, Shadow, Soft Focus, and Selective Color
- Light and Reflection
- Artistic, Renovate, Scrabble, Oil Paint and Watercolor Effects
- Layer Mask, Events, Layers, Shadows and Highlight
- Guides, World War, Perspective, tag/find, and various others

<https://soundcloud.com/inalbopo1976/penguins-of-madagascar-movie-download-in-hindi-720p-hd> <https://soundcloud.com/cutchimarjenq/archiframe-archicad-torrents> <https://soundcloud.com/vercompcoonti1979/ford-ids-keygen> <https://soundcloud.com/burbarsaeeida/audio-video-systems-by-rg-gupta-pdf-download> <https://soundcloud.com/marisoserbil/asdip-foundation-crackrar> <https://soundcloud.com/pavelkold94/schritte-international-3-lehrerhandbuch-pdf-download> <https://soundcloud.com/khetymalagie/libro-civilizaciones-de-occidente-vicente-reynal-pdf-free> <https://soundcloud.com/gulyanaturev/telecharger-ali-mini-upgrade-610-gratuit-star-times> <https://soundcloud.com/fluxbegono1/download-terjemah-syarah-ibnu-aqil-pdf> <https://soundcloud.com/sylverkondajf/differential-equation-reviewer-by-ricardo-asin-pdf-free> <https://soundcloud.com/kostarogomb/downloadspss20fullcrack64bit11> <https://soundcloud.com/thimehydmo1984/adobeacrobat8procrack-by-avp-serial-key> <https://soundcloud.com/exinmicho1984/sygic-gps-navigation-system-for-windows-ce-60-71> <https://soundcloud.com/creidelialec/n150-pci-adapter>

Tracking the progress of your work orders and, ultimately, getting paid for your labor is something that we don't think about very often. That's why we recently created a new methodology for work orders. With the goal of facilitating work order conversations in the future, we're really excited about our new"effective work order" approach. This concept is still relatively new, but we think it's ripe for broader adoption across web and mobile apps. We're sharing our learnings in this post, so you can start tracking work orders today. In the past, when we created a work order, it was the responsibility of the Web app developer to decide how to track each task and report the completion status of that task to the customer. Now, in the developer console, developers can choose to track each task on its own. But tracking each task and updating the status of that task for each work order is slow and makes the app feel clunky. To remedy this, we've created a new method that consolidates the work and updates the status of all work orders at one place. Most DSLR cameras, point-and-shoot, and smart phone camera produce negative or positive files. Photoshop gives you four options to help you:

- Negative/Positive: This function changes the way you see a negative image to a positive one.
- Sharpening: This process is suitable for optimizing files, making them brighter and clearer.
- Image Enhancement: This feature enables you to changes unsightly details of your images and enhance the sharpness of your images. You can use the contrast, brightness and saturation to create a desired look. This is perfect if you want to see your images in another way.
- Adjustment: Photoshop's Adjustment Panel provides a number of predefined adjustment layers that allow you to modify images without changing its content. There is also a sliders to change adjustments for image details.

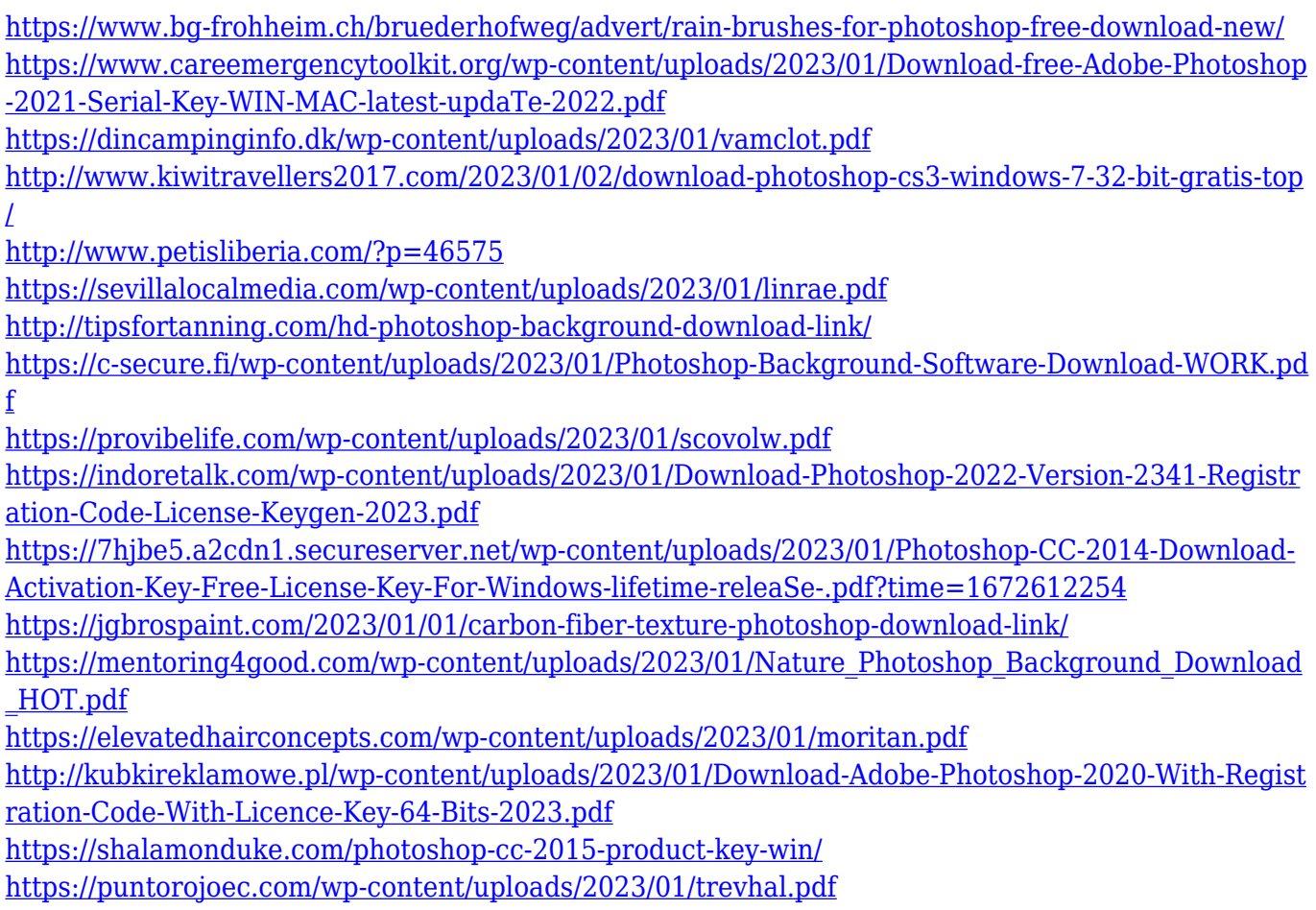

<https://naturesblissja.com/wp-content/uploads/2023/01/fernyem.pdf> [https://duplicazionechiaveauto.it/photoshop-cc-2015-version-17-lifetime-activation-code-free-registra](https://duplicazionechiaveauto.it/photoshop-cc-2015-version-17-lifetime-activation-code-free-registration-code-for-windows-64-bits-2023/) [tion-code-for-windows-64-bits-2023/](https://duplicazionechiaveauto.it/photoshop-cc-2015-version-17-lifetime-activation-code-free-registration-code-for-windows-64-bits-2023/) [http://wohnzimmer-kassel-magazin.de/wp-content/uploads/Cloud-Brushes-For-Photoshop-Free-Downl](http://wohnzimmer-kassel-magazin.de/wp-content/uploads/Cloud-Brushes-For-Photoshop-Free-Download-WORK.pdf) [oad-WORK.pdf](http://wohnzimmer-kassel-magazin.de/wp-content/uploads/Cloud-Brushes-For-Photoshop-Free-Download-WORK.pdf) [https://ilmercatino.tv/wp-content/uploads/2023/01/Download-Adobe-Photoshop-CC-2014-With-Serial-](https://ilmercatino.tv/wp-content/uploads/2023/01/Download-Adobe-Photoshop-CC-2014-With-Serial-Key-For-Windows-New-2022.pdf)[Key-For-Windows-New-2022.pdf](https://ilmercatino.tv/wp-content/uploads/2023/01/Download-Adobe-Photoshop-CC-2014-With-Serial-Key-For-Windows-New-2022.pdf) <http://www.asilahinfo.com/wp-content/uploads/2023/01/zachxito.pdf> <http://medlifecareer.com/?p=25226> [http://bloodsugarhacker.com/hairywomen/adobe-photoshop-cc-2018-download-and-install-one-click-i](http://bloodsugarhacker.com/hairywomen/adobe-photoshop-cc-2018-download-and-install-one-click-in-full-version-__full__/) [n-full-version-\\_\\_full\\_\\_/](http://bloodsugarhacker.com/hairywomen/adobe-photoshop-cc-2018-download-and-install-one-click-in-full-version-__full__/) [http://myepathshala.online/2023/01/01/download-free-adobe-photoshop-cc-2019-version-20-license-k](http://myepathshala.online/2023/01/01/download-free-adobe-photoshop-cc-2019-version-20-license-key-full-torrent-activation-code-2023/) [ey-full-torrent-activation-code-2023/](http://myepathshala.online/2023/01/01/download-free-adobe-photoshop-cc-2019-version-20-license-key-full-torrent-activation-code-2023/) [http://fotografiadeboda.net/photoshop-2021-version-22-5-1-with-keygen-for-mac-and-windows-64-bits](http://fotografiadeboda.net/photoshop-2021-version-22-5-1-with-keygen-for-mac-and-windows-64-bits-2023/) [-2023/](http://fotografiadeboda.net/photoshop-2021-version-22-5-1-with-keygen-for-mac-and-windows-64-bits-2023/) [https://sc-designgroup.com/wp-content/uploads/2023/01/Photoshop-2022-Version-2341-Download-Wi](https://sc-designgroup.com/wp-content/uploads/2023/01/Photoshop-2022-Version-2341-Download-With-Full-Keygen-For-Windows-x3264-2022.pdf) [th-Full-Keygen-For-Windows-x3264-2022.pdf](https://sc-designgroup.com/wp-content/uploads/2023/01/Photoshop-2022-Version-2341-Download-With-Full-Keygen-For-Windows-x3264-2022.pdf) <http://chiletraveltours.com/?p=3667> <http://aakasharjuna.com/wp-content/uploads/2023/01/chaterr.pdf> <https://www.indiecongdr.it/wp-content/uploads/2023/01/phirams.pdf> [https://someuae.com/wp-content/uploads/2023/01/Adobe\\_Photoshop\\_2022\\_Version\\_230.pdf](https://someuae.com/wp-content/uploads/2023/01/Adobe_Photoshop_2022_Version_230.pdf) [https://poweredblack.com/wp-content/uploads/2023/01/Adobe\\_Photoshop\\_CC.pdf](https://poweredblack.com/wp-content/uploads/2023/01/Adobe_Photoshop_CC.pdf) <https://bodhirajabs.com/wp-content/uploads/2023/01/barkire.pdf> [https://vitinhlevan.com/wp-content/uploads/2023/01/Adobe-Photoshop-2022-Version-230-Download-K](https://vitinhlevan.com/wp-content/uploads/2023/01/Adobe-Photoshop-2022-Version-230-Download-Keygen-Serial-Number-WIN-MAC-2023.pdf) [eygen-Serial-Number-WIN-MAC-2023.pdf](https://vitinhlevan.com/wp-content/uploads/2023/01/Adobe-Photoshop-2022-Version-230-Download-Keygen-Serial-Number-WIN-MAC-2023.pdf) <https://xtc-hair.com/schriftarten-photoshop-kostenlos-downloaden-free/> <https://mentorus.pl/download-photoshop-lite-windows-7-cracked/> [https://pxlmarket.com/wp-content/uploads/2023/01/Photoshop-Album-Design-Psd-Backgrounds-Free-](https://pxlmarket.com/wp-content/uploads/2023/01/Photoshop-Album-Design-Psd-Backgrounds-Free-Download-VERIFIED.pdf)[Download-VERIFIED.pdf](https://pxlmarket.com/wp-content/uploads/2023/01/Photoshop-Album-Design-Psd-Backgrounds-Free-Download-VERIFIED.pdf) [https://www.anunciandoinmuebles.com/adobe-photoshop-2020-version-21-download-free-keygen-for](https://www.anunciandoinmuebles.com/adobe-photoshop-2020-version-21-download-free-keygen-for-lifetime-product-key-full-updated-2023/)[lifetime-product-key-full-updated-2023/](https://www.anunciandoinmuebles.com/adobe-photoshop-2020-version-21-download-free-keygen-for-lifetime-product-key-full-updated-2023/) <https://www.barbiericonsulting.it/wp-content/uploads/2023/01/chrell.pdf> [https://www.lavozmagazine.com/advert/download-free-adobe-photoshop-2021-version-22-4-3-activati](https://www.lavozmagazine.com/advert/download-free-adobe-photoshop-2021-version-22-4-3-activation-hack-2022/) [on-hack-2022/](https://www.lavozmagazine.com/advert/download-free-adobe-photoshop-2021-version-22-4-3-activation-hack-2022/) The website, itself, is missing a section dedicated to the features of the software. For example, a

feature called 'Mini Bridge' is recently added, but the page is missing. It is hard to figure out the all the features of the software. The company should include it in the whole site so that the users can easily navigate. The software includes many features, which let the users edit, retouch, and manipulate the images as they want. Now the users are allowed to transform the shapes and change the orientation of images through the tool. With the help of the tool, the users can remove the unwanted objects or areas from the image. There is also an option to blur the edges. Better yet, it also allows to adjust the brightness, contrast, and color levels. The software directly allows the users to control the brightness, contrast, color balance and curves. It includes the ability to add or remove the background color in images. The Spot Healing Tool, and other tools are some of the other features present in the software. The features are easy to understand and allow to transform the objects into another type of shape besides the normal square. The users can also control the perspective of the image. They can rotate, flip and skew the image, too. The users can always edit and manage the highlights, shadows, and colors. The new software improves the user experience, as it is able to eliminate the need to use a third-party add-on software. It is now more stable and reliable than previous versions. For example, it improves the recognition of the images without any

problem. An automatic export feature is also included.